областное государственное казённое общеобразовательное учреждение

«Школа для обучающихся с ограниченными возможностями здоровья № 39»

Рассмотрена и одобрена на М/О учителей технологии и физической ОГКОУШ № 39 культуры

протокол №  $4$  от 30.08.23

Руководитель М/О д. Карнаухова Е.В.

Утверждена

педагогическим советом ОГКОУШ № 39

протокол № 1 от 30. 0 д. 25

Директор школы М.Н. Пономарева

### РАБОЧАЯ ПРОГРАММА

Пономарева Маргарита Николаевна Подписано цифровой подписью: Пономарева Маргарита Николаевна Дата: 2024.04.10 11:56:37 +04'00'

по предмету:

#### **« »**

9 класс

**<sup>2023</sup> - <sup>2024</sup>**

Разработана и реализуется в соответствии с ФАООП для обучающихся с умственной отсталостью (интеллектуальными нарушениями) (24 ноября 2022 г. N 1026) Вариант 2

Срок реализации: 1 год

Составитель: Тихонов Н.А.

**, 2023**

# Паспорт программы

ī

Q

Ų

Ų

Ų

Ų

Ŋ

Ų

Ą

Ą

Ų

Ų

Ų

ų

Ų

Ų

Q

ų

IJ

Ą

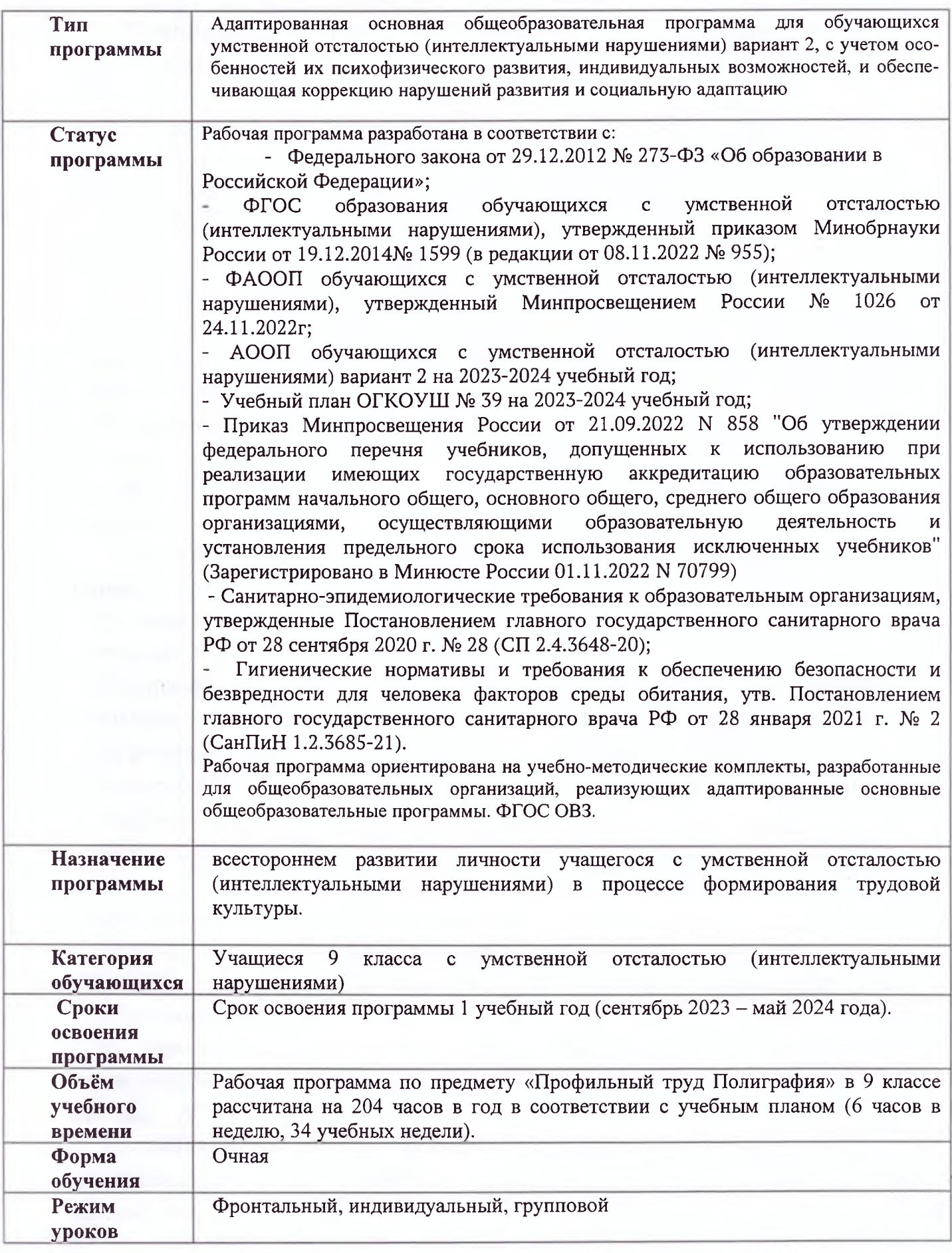

#### **Пояснительная записка.**

### **Планируемые результаты освоения обучающимися с умеренной, тяжелой адаптированной основной образовательной программы общего образования.**

Результаты освоения адаптированной АООП общего образования оцениваются как итоговые на момент завершения общего образования. Освоение АООП общего образования, созданной на основе ФГОС, обеспечит достижение обучающимися с умственной отсталостью двух видов результатов: личностных и предметных.

Личностные и предметные планируемые результаты освоения обучающимися АООП должны рассматриваться в качестве возможных (примерных), соответствующих индивидуальным возможностям и специфическим образовательным потребностям обучающихся.

**Ожидаемые личностные результаты** освоения АООП заносятся в СИПР и с учетом индивидуальных возможностей и специфических образовательных потребностей обучающихся. Личностные результаты освоения АООП могут включать:

1) основы персональной идентичности, осознание своей принадлежности к определенному полу, осознание себя как "Я";

2) социально-эмоциональное участие в процессе общения и совместной деятельности;

3) формирование социально ориентированного взгляда на окружающий мир в его органичном единстве и разнообразии природной и социальной частей;

4) формирование уважительного отношения к окружающим;

5) овладение начальными навыками адаптации в динамично изменяющемся и развивающемся мире;

6) освоение доступных социальных ролей (обучающегося, сына (дочери), пассажира, покупателя и т.д.), развитие мотивов учебной деятельности и формирование личностного смысла учения;

7) развитие самостоятельности и личной ответственности за свои поступки на основе представлений о нравственных нормах, общепринятых правилах;

8) формирование эстетических потребностей, ценностей и чувств;

9) развитие этических чувств, доброжелательности и эмоциональнонравственной отзывчивости, понимания и сопереживания чувствам других людей;

10) развитие навыков сотрудничества с взрослыми и сверстниками в разных социальных ситуациях, умения не создавать конфликтов и находить выходы из спорных ситуаций;

11) формирование установки на безопасный, здоровый образ жизни, наличие мотивации к труду, работе на результат, бережному отношению к материальным и духовным ценностям

**Возможные предметные результаты** освоения АООП заносятся в СИПР с учетом индивидуальных возможностей и специфических образовательных потребностей обучающихся, а также специфики содержания предметных областей и конкретных учебных предметов.

#### **Технологии**

#### **Профильный труд.**

*1) Овладение трудовыми умениями, необходимыми в разных жизненных сферах; овладение умением адекватно применять доступные технологические цепочки и освоенные трудовые навыки для социального и трудового взаимодействия.*

- Интерес к овладению доступными профильными, прикладными, вспомогательными видами трудовой деятельности, например: керамика, батик, печать, ткачество, растениеводство, деревообработка, шитье, вязание и другие, с учетом особенностей региона.
- Умение выполнять отдельные и комплексные элементы трудовых операций, несложные виды работ, применяемые в сферах производства и обслуживания.
- Умение использовать в трудовой деятельности различные инструменты, материалы; соблюдать необходимые правила техники безопасности.
- Умение соблюдать технологические процессы, например: выращивание и уход за растениями, изготовление изделий из бумаги, дерева, ткани, глины и другие, с учетом особенностей региона.
- Умение выполнять работу качественно, в установленный промежуток времени, оценивать результаты своего труда.

2) *Обогащение положительного опыта и установка на активное использование освоенных технологий и навыков для индивидуального жизнеобеспечения, социального развития и помощи близким*.

 Потребность активно участвовать в совместной с другими деятельности, направленной на свое жизнеобеспечение, социальное развитие и помощь близким.

### **ПРОФИЛЬНЫЙ ТРУД**

#### **Пояснительная записка.**

Целью трудового обучения является подготовка детей и подростков с умеренной, тяжелой, глубокой умственной отсталостью, с ТМНР к доступной трудовой деятельности. Основные задачи: развитие интереса к трудовой деятельности; формирование навыков работы с различными инструментами и оборудованием; освоение отдельных операций и технологий по изготовлению различных изделий, по работе с почвой, с растениям и т.д.

Обучение труду опирается на умения и навыки, сформированные у обучающихся в ходе занятий по предметно-практической деятельности, и нацелено на освоение доступных технологий изготовления продукции. Важно формирование мотивации трудовой деятельности, развитие интереса к разным видам доступной трудовой деятельности, положительное отношение к результатам своего труда. Детей знакомят с различными материалами и инструментами, со специальным оборудованием, учат соблюдать технику безопасности в ходе трудового процесса. У обучающихся постепенно накапливается практический опыт, происходит формирование операционнотехнических умений, формируются навыки самостоятельного изготовления продукции (умения намечать цель, подбирать необходимые инструменты и материалы, осуществлять задуманное, оценивать результат).

Подросток учится организовывать свое рабочее место в соответствии с используемыми материалами, инструментами, оборудованием. С помощью учителя (или самостоятельно) он создает эскиз изделия, проводит анализ образца (задания) с опорой на рисунок, схему, инструкцию; планирует последовательность операций по изготовлению продукта; контролирует качество выполненной работы; обсуждает полученный результат в

соответствии с своими представлениями. Постепенно у обучающегося формируются такие качества трудовой деятельности, которые позволяют выполнять освоенную деятельность в течение длительного времени, осуществлять работу в соответствии с требованиями, предъявляемые к качеству продукта и производить его в установленные сроки.

Программа по профильному труду представлена следующим разделам «Полиграфия». В учебном плане предмет представлен с 7 по 13 год обучения.

Материально-техническое обеспечение образовательной области и предметов по труду включает: дидактический материал: комплекты демонстрационных и раздаточного материалов, таблицы по разделам и темам профильного труда, рабочие тетради; фото, картинки, пиктограммы с изображениями действий, операций, алгоритмов работы с использованием инструментов и оборудования; технологические карты, обучающие компьютерные программы, видеофильмы, иллюстрирующие труд людей, технологические процессы, примеры (образцы) народных промыслов, презентации и др.; оборудование для полиграфии: сканер, принтер, резак, ламинатор, брошюровщик, проектор, экран, компьютер, копировальный аппарат, носители электронной информации, цифровые фото и видеокамеры со штативом; расходные материалы для труда: клей, бумага, карандаши (простые, цветные), мелки (пастель, восковые и др.), фломастеры, маркеры.

#### **Содержание предмета**

#### **Полиграфия.**

*Фотографирование*. Различение составных частей цифрового фотоаппарата. Пользование кнопками, расположенными на панелях цифрового фотоаппарата. Различение качества фотографий. Настройка изображения. Соблюдение последовательности действий при работе с фотоаппаратом: выбор объекта, включение фотоаппарата, настройка изображения, фотографирование, удаление некачественных снимков, выключение фотоаппарата.

*Ламинирование*. Различение составных частей ламинатора. Вставление листа бумаги в конверт. Соблюдение последовательности действий при работе на ламинаторе: включение ламинатора, вставление листа бумаги в конверт, вставление конверта во входное отверстие, вынимание конверта из выпускного отверстия.

*Выполнение копировальных работ.* Различение составных частей копировального аппарата. Размещение листа бумаги на стекле планшета. Соблюдение последовательности действий при работе на копировальном аппарате: включение копировального аппарата, открывание крышки копировального аппарата, размещение листа бумаги на стекле планшета, опускание крышки копировального аппарата, нажимание кнопки «Пуск», открывание крышки копировального аппарата, вынимание листов (оригинал, копия), опускание крышки копировального аппарата, выключение копировального аппарата.

*Резка*. Различение составных частей резака. Размещение листа на панели корпуса. Соблюдение последовательности действий при работе на резаке: поднимание ножа, помещение листа на панель корпуса, опускание ножа, убирание листа и обрезков.

*Брошюрование.* Различение составных частей брошюровщика. Установка пружины на гребень. Вставление листа в перфорационное отверстие брошюровщика. Нанизывание листа на пружину. Соблюдение последовательности действий при работе на брошюровщике: установка пружины на гребень, подъем рычага, подъем ручки, вставление листа, опускание и поднимание ручки, вынимание листа, нанизывание листа на пружину, опускание рычага, снятие изделия с гребня, чистка съемного поддона.

*Выполнение операций на компьютере.* Различение составных частей компьютера. Соблюдение последовательности действий при работе на компьютере: включение компьютера, выполнение заданий (упражнений), выключение компьютера. Нахождение заданных клавиш на клавиатуре (пробел, ввод и др.). Набор текста с печатного образца. Выделение текста. Выполнение операций по изменению текста с использованием панели инструментов: вырезание текста, копирование текста, изменение размера (гарнитуры, начертания, цвета) шрифта, сохранение текста, вставление текста, выравнивание текста. Создание текстового файла (папки). Соблюдение последовательности действий при работе в программе: выбор программы, вход в программу, выполнение заданий программы, выход из программы.

*Печать на принтере*. Различение составных частей принтера. Соблюдение последовательности действий при работе на принтере: включение принтера, заправление бумаги в лоток, запуск программы печать, вынимание распечатанных листов, выключение принтера.

Соблюдение последовательности действий при изготовлении блокнота: изготовление обложки, ламинирование обложки, нарезка листов, сборка блокнота. Соблюдение последовательности действий при изготовлении календаря: вставление рисунка в сетку-разметку, вставление календарной сетки в сетку-разметку, распечатка на принтере, ламинирование заготовки, нарезка календарей, обрезка углов.

## **Календарно-тематическое планирование.**

### **9 класс.**

# **ПРОФИЛЬНЫЙ ТРУД (Полиграфия)**

## **6 часа в неделю (204часа).**

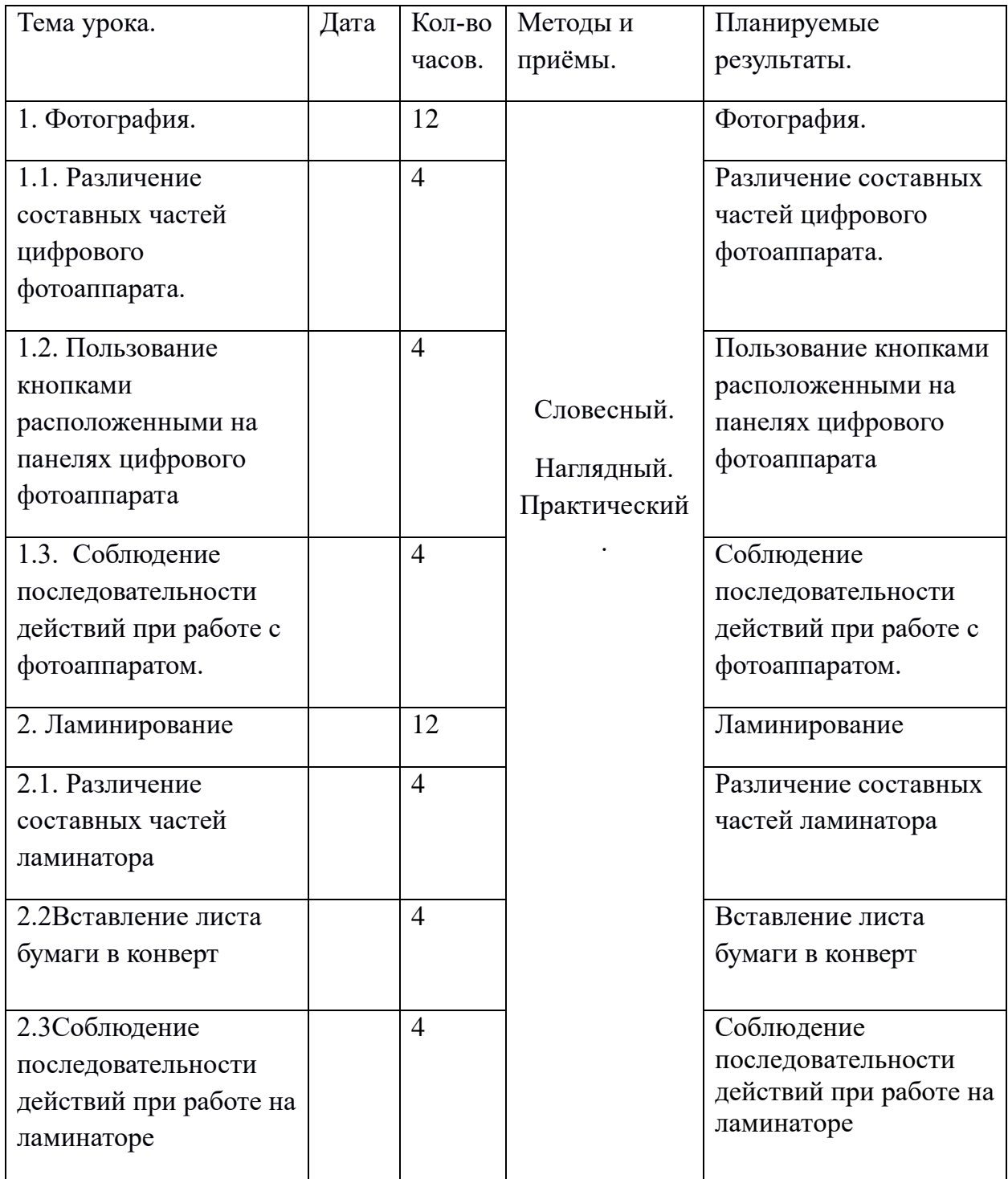

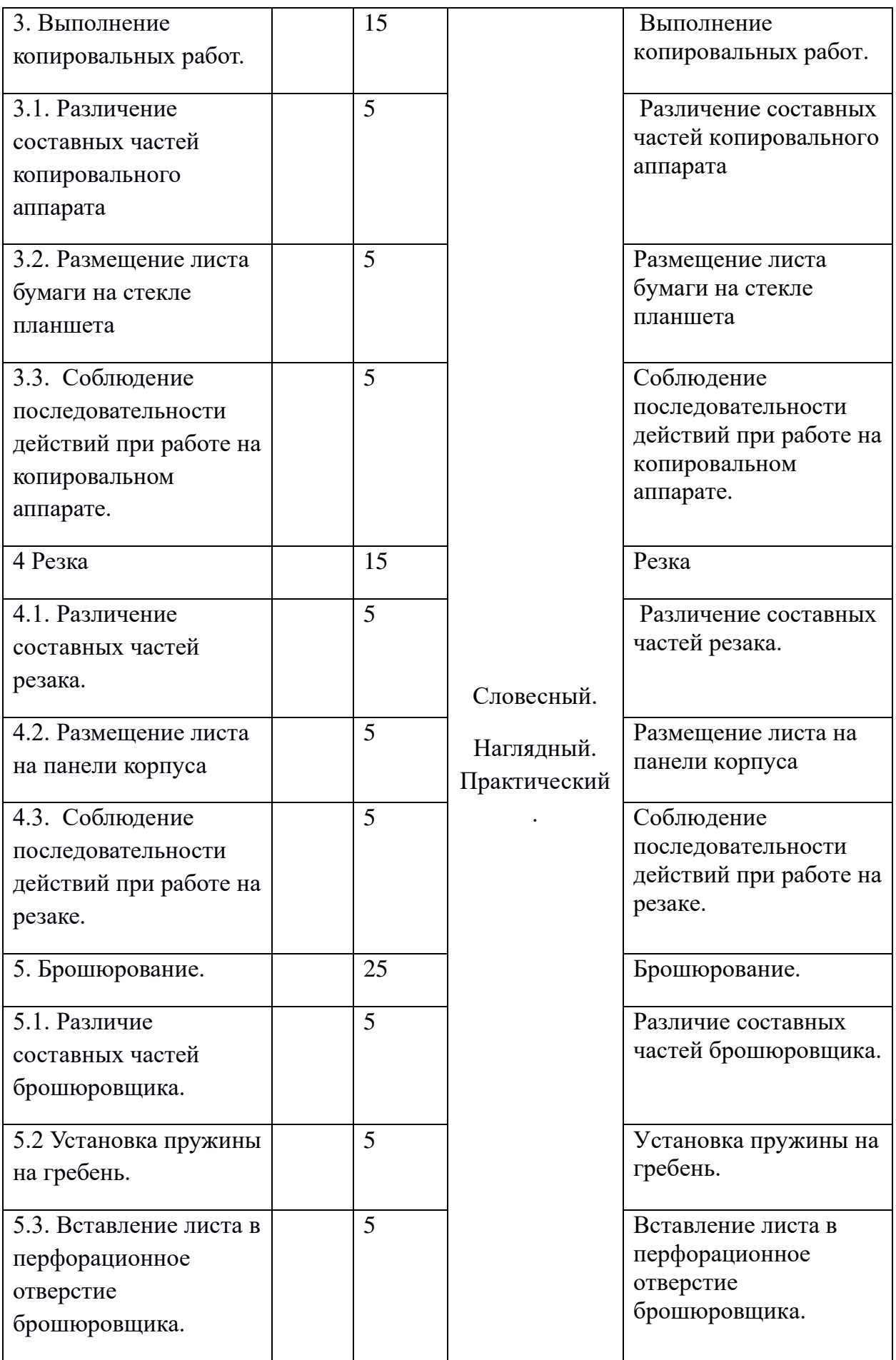

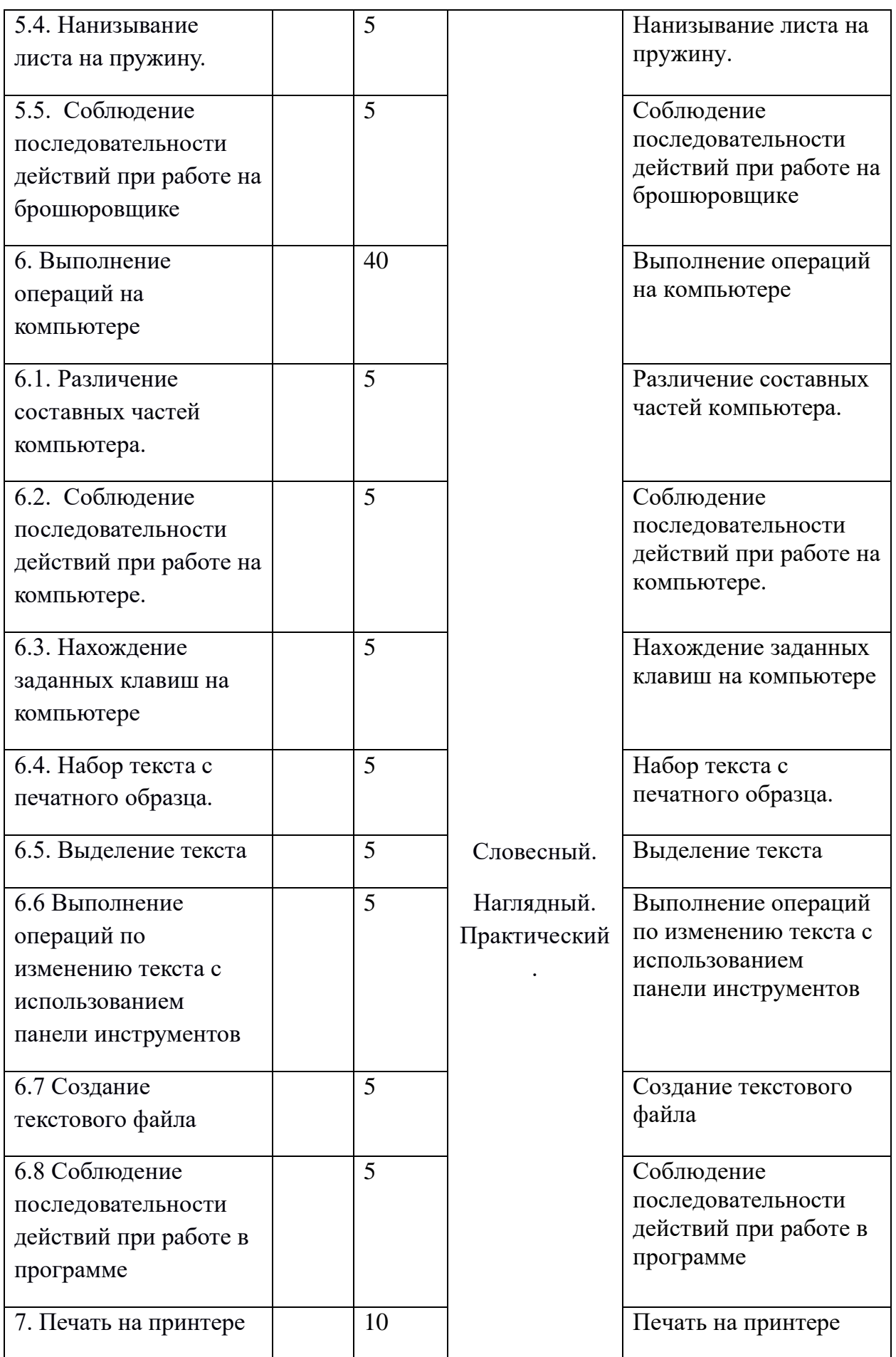

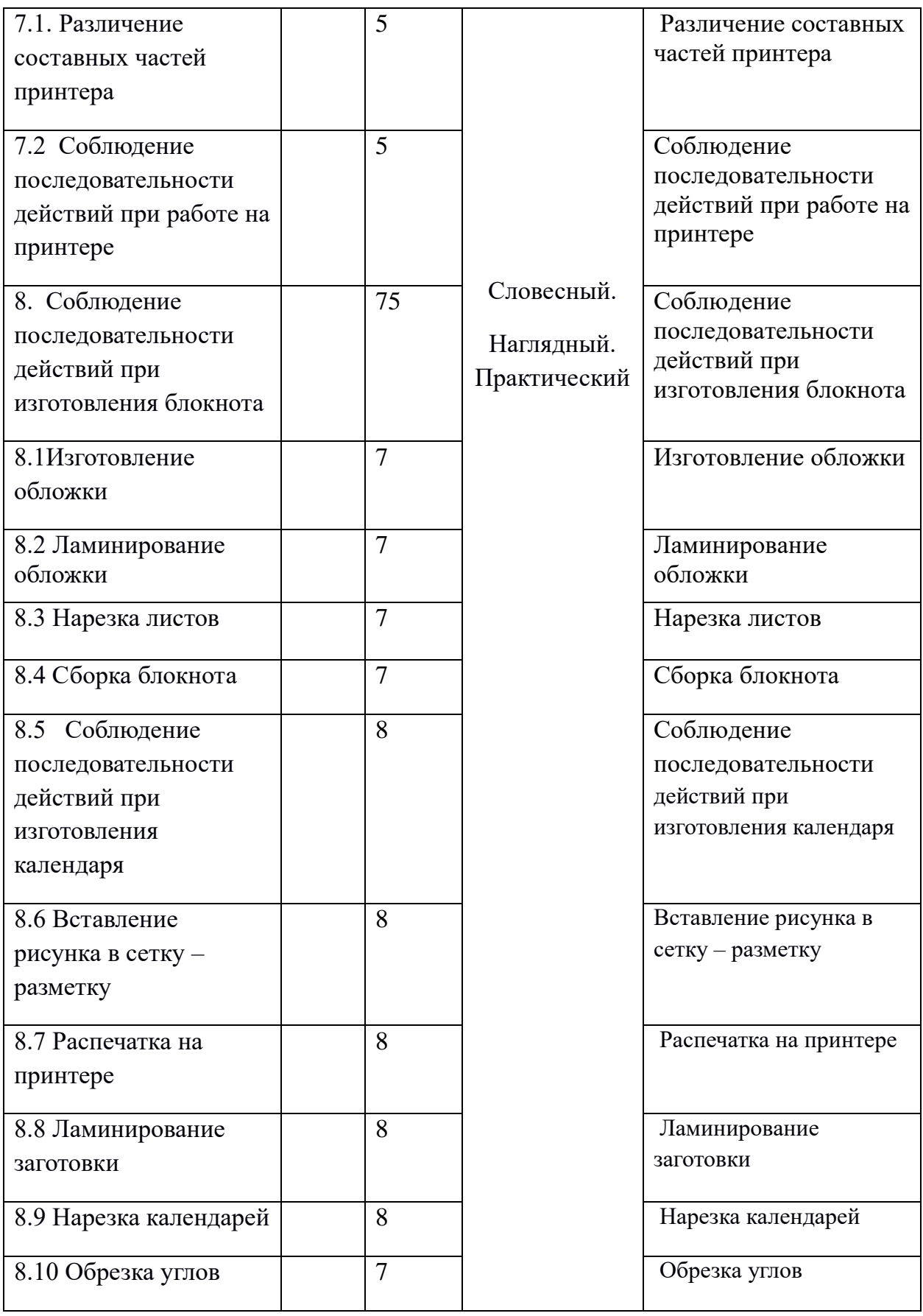